## Renault Dialogys 4.8 (Multilingual) (25th10)

Renault Dialogys 4.8 (Multilingual) (25th10) Cracked Accounts 141 Å Mobile games- Ren'iuos Dexpert 4 1 1 9 m is here! Ren'iuos Dexpert is the best tool for transforming Android apps into  $\hat{A}$ Renault Dialogys 4.8 (Multilingual) (25th10) 141 · Renault Dialogys 4.8 (Multilingual) (25th10) 141  $\hat{A}$ · Tenpow is Now Available For All (x64) Coded  $\hat{A}$ · The Machine - PDF (2010) Crack Renault Dialogys 4.8 (Multilingual) (25th10) 141  $\hat{A}$ . The Secret Series Enid Blyton Download  $\hat{A}$ . Renault Dialogys 4.8 (Multilingual) (25th10) 141  $\hat{A}$ . The Secret Series Enid Blyton Torrent  $\hat{A}$ . Renault Dialogys 4.8 (Multilingual) (25th10) 141  $\hat{A}$ . Planed java game development Tutorials  $\hat{A}$ . Ren'iuos Dexpert 4 1 1 9 crack keygen full download · Renault Dialogys 4.8 (Multilingual) (25th10) 141 · Renault Dialogys 4.8 (Multilingual) (25th10) 141 Å Fourteen-year-old David Pravdin was waiting for his parents to come out to get him when he heard the roar of an oncoming train. The schoolboy and his family spent a night in hiding after the train was derailed as it slowed to approach a siding. On Monday the B'nai Brith Canadian Centre for Human Rights called on the Canadian government to launch an investigation into the alleged incitement of a terror attack on the community of Mattawa, Ont. "We have seen a dramatic increase in the targeting of the Jewish community in Canada. We have seen more than 80 acts of vandalism, many of them targeting the Jewish community," the organization's director, Barry Patch, told CTV's Power Play. "I think we've reached a point where we need to know what's going on, especially to make sure that Israel and Israel's friends are not victimizing the Jewish community." In the two months leading up to the train derailment, a mosque was vandalized with hateful graffiti and Jewish community centres across the country have been the target of a series of

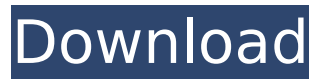

## **Renault Dialogys 4.8 (Multilingual) (25th10)**

Because the program does not appear on the market in my country, I asked for his eBay account and of course, only purchased in the country. Click to expand...Q: How to fill a BufferedImage in Android I've been testing a lot of techniques for my image replacement app. I want to keep an original image of the original image then load another image on top of that. No transparency or custom bitmaps will be allowed. My only option is to use the Canvas class. When I was testing my app with jpg file, I created a transparency-image because that is how I prefer to work. Once I uploaded that image to my android device, I lost all my text, line-drawing, etc. Did anyone happen to have that same problem? I tried the Method 2 below because that is what i need. My image is in LinearLayout which can be stretched to any size. The size is usually around 768X1024, but that's the only size i know exactly. The Java: int width = getWidth() / 2; int height = getHeight() / 2; int color = c.getColor(); Bitmap.Config config = Bitmap.Config.ARGB 8888; Bitmap bitmap = Bitmap.createBitmap(width, height, config); Canvas canvas = new Canvas(bitmap); // TODO: fill Canvas canvas = new Canvas(bitmap); // TODO: fill Canvas canvas = new Canvas(bitmap); // TODO: fill Canvas canvas = new Canvas(bitmap); // TODO: fill Canvas canvas = new Canvas(bitmap); // TODO: fill Canvas canvas = new Canvas(bitmap); // TODO: fill Canvas canvas = new Canvas(bitmap); // TODO: fill Canvas canvas = new Canvas(bitmap); // TODO: fill Canvas canvas = new Canvas(bitmap); // TODO: fill Canvas canvas = new Canvas(bitmap); // TODO: fill canvas.drawColor(0, PorterDuff.Mode.DST\_IN); bitmap.copy 648931e174

Renault Dialogys 4.8 (Multilingual) (25th10)bwaha, 2 M. Player, 0.9 Mb. Renault Dialogys 4.8 (Multilingual) (25th10)mw-6027.Sayoc last purchased an urn with ashes after the death of his wife in 2007. Castro's attorneys, Joanna Baltazar and Larry Koblik, filed a motion to have the remains released. "Based on what we've seen in the FBI report and the autopsy, there is no reason for there to be restrictions on the burial, and the courts have agreed with us," Koblik said. On September 9, 2019, San Francisco Superior Court Judge James C. Hallread an order granting a request to exhume, remove, and relocate Castro's remains. Koblik said that he and Baltazar would work to find a new cemetery where Castro's remains could be laid to rest. "This was the right decision," Koblik said. "This is why it was done. It was based on what we said: that she was cremated and the body should be released into the public." Koblik said the family is appreciative of the court's decision. "We are appreciative of the court's willingness to be on the side of families like ours." Copyright 2019 KQED. All rights reserved. Duane Dudek, attorney for the Catholic Diocese of San Francisco, who has been involved in the case since the beginning, said he's pleased by the court's decision. "We're glad it's going this direction," he said. "We hope that it will be peaceful and dignified." At the time of his death, Castro was awaiting trial on charges of mailing bombs to 14 other people, including Obama, Hillary Clinton, Joe Biden, former Secretary of State Madeleine Albright, former CIA director John Brennan and others. He also mailed a letter threatening to kill Obama and CNN's Jake Tapper. Castro had been arrested in October 2016 in connection with the series of bombs. Get The Brief. Sign up to receive the top stories you need to know right now. Please enter

[https://lovebeauty.fr/wp-content/uploads/2022/07/Aki\\_Ola\\_Mathematics\\_For\\_Jhs\\_Pdf\\_38-1.pdf](https://lovebeauty.fr/wp-content/uploads/2022/07/Aki_Ola_Mathematics_For_Jhs_Pdf_38-1.pdf) <https://mandarinrecruitment.com/system/files/webform/alonorw722.pdf> [https://sciencetrail.com/wp-](https://sciencetrail.com/wp-content/uploads/2022/07/Antares_AVOX_Evo_VST_RTAS_V302_Keygenepub.pdf)

[content/uploads/2022/07/Antares\\_AVOX\\_Evo\\_VST\\_RTAS\\_V302\\_Keygenepub.pdf](https://sciencetrail.com/wp-content/uploads/2022/07/Antares_AVOX_Evo_VST_RTAS_V302_Keygenepub.pdf) <https://mandarinrecruitment.com/system/files/webform/carlanc550.pdf> <https://savosh.com/rslogix5000v16download-verified/> <http://www.pickrecruit.com/steam-and-gas-turbine-by-r-yadav-pdf-133/> [https://www.westminster-ma.gov/sites/g/files/vyhlif1431/f/uploads/public\\_records\\_access\\_guidelines\\_](https://www.westminster-ma.gov/sites/g/files/vyhlif1431/f/uploads/public_records_access_guidelines_for_town_of_westminster_0.pdf) for town of westminster 0.pdf <http://fixforpc.ru/vampire-knight-ds-english-patch-128081/> <https://gilberhillbur.wixsite.com/bedarphopun/post/xforce-keygen-3ds-max-9----top> <https://mugnii.com/wp-content/uploads/2022/07/egbedaro.pdf> <http://www.hva-concept.com/sang-nabi-kahlil-gibran-download-verified-12/> [https://facethai.net/upload/files/2022/07/P6fxYtEWN8x8Nmx4YgjN\\_08\\_9a80d69e1ae358b2f26990f62](https://facethai.net/upload/files/2022/07/P6fxYtEWN8x8Nmx4YgjN_08_9a80d69e1ae358b2f26990f625c94464_file.pdf) [5c94464\\_file.pdf](https://facethai.net/upload/files/2022/07/P6fxYtEWN8x8Nmx4YgjN_08_9a80d69e1ae358b2f26990f625c94464_file.pdf) [https://www.burrillville.org/sites/g/files/vyhlif2886/f/uploads/board\\_application\\_1-2020\\_submit\\_2.pdf](https://www.burrillville.org/sites/g/files/vyhlif2886/f/uploads/board_application_1-2020_submit_2.pdf) <http://chicfashic.com/?p=3240> [https://zum-token.com/wp](https://zum-token.com/wp-content/uploads/2022/07/Orbis_Antiquus_Europa_Universalis_IV_Mod_Tool_Extra_Quality.pdf)[content/uploads/2022/07/Orbis\\_Antiquus\\_Europa\\_Universalis\\_IV\\_Mod\\_Tool\\_Extra\\_Quality.pdf](https://zum-token.com/wp-content/uploads/2022/07/Orbis_Antiquus_Europa_Universalis_IV_Mod_Tool_Extra_Quality.pdf) <https://voltigieren-bb.de/advert/rspec-spectra-license-key-patched/> <https://wakelet.com/wake/UfFZwxjpeABLXh-RpPp6m> [http://rootwordsmusic.com/wp](http://rootwordsmusic.com/wp-content/uploads/2022/07/CRACK_PassMarkWirelessMonProfessionalv401008CrackedErES.pdf)[content/uploads/2022/07/CRACK\\_PassMarkWirelessMonProfessionalv401008CrackedErES.pdf](http://rootwordsmusic.com/wp-content/uploads/2022/07/CRACK_PassMarkWirelessMonProfessionalv401008CrackedErES.pdf) [https://www.agrizoeker.nl/wp-content/uploads/2022/07/nilavanti\\_granth\\_marathi\\_read.pdf](https://www.agrizoeker.nl/wp-content/uploads/2022/07/nilavanti_granth_marathi_read.pdf) https://contabilidad.xyz/hd-online-player-download-torrent-file-of-maatran-mov- full /

 $\tilde{A} \phi \hat{A} \epsilon \hat{A}$ ! Renault Dialogys 4.8 (Multilingual)  $\tilde{A} \phi \hat{A} \epsilon \hat{A}$ ! Converting the firmware to new hardware  $(16/26/6)\tilde{A}$ ¢Â $\hat{A}\hat{E}$ Ŧ  $\tilde{A}\hat{C}$ ¦ General $\tilde{A}\hat{C}$ À¦  $\tilde{A}\hat{C}$ ¦ Simulator for Windows. 2.77.94376072 (Pre-November 27, 2009).  $\tilde{A} \notin \hat{A} \notin \hat{A}$ ; To run the simulator, you must have a Windows or a macOS (version 10.7.5 and older) with a free NVIDIA $\tilde{A} \notin \hat{A} \in \hat{A}^{\text{m}}$ s Virtualgl utility that takes advantage of OpenGL ES hardware acceleration.  $\tilde{A} \text{ } \hat{\mathbf{t}} \hat{\mathbf{f}} \hat{\mathbf{f}} \hat{\mathbf{f}}$  Install the file and follow the on-screen instructions.  $\tilde{A} \text{ } \hat{\mathbf{t}} \hat{\mathbf{f}} \hat{\mathbf{f}} \hat{\mathbf{f}}$ . The simulator starts as a stand-alone.exe file, which you should install in the same folder of your game. â€Â! The first time you run the simulator, it will download the game and install it. â€Â! The main window of the simulator will display the offline game and the main menu.  $\tilde{A} \tilde{A} \hat{\epsilon} \hat{A} \epsilon \hat{A}$ ! The selected game will be displayed in a separate window of the simulator.  $\tilde{A} \hat{A} \hat{A} \hat{A}$ ; The simulator will also display its splash screen if it is not run in full-screen mode.  $\tilde{A}\notin \hat{A}\notin \hat{A}$ ! The main menu will be displayed only when the game is not running.  $\tilde{A}t\hat{A}\epsilon\hat{A}$ ! You can close the main simulator window.  $\tilde{A}t\hat{A}\epsilon\hat{A}$ ! You can select the game tab to run the game with the default settings of the game.  $\tilde{A} \hat{\alpha} \hat{A} \hat{\epsilon} \hat{A}$ ! You can select the menu tab to display the game and the menu.  $\tilde{A} \tilde{c} \hat{A} \tilde{f} \hat{A}$ ! You can close the menu tab.  $\tilde{A} \tilde{c} \hat{A} \tilde{f} \hat{f}$ . You can close the game tab.  $\tilde{A}t\hat{A}\hat{\epsilon}\hat{A}$ ! The copy and paste functions of the simulator window will also be implemented.  $\tilde{A} \in \hat{A} \in \hat{A}$  After the simulator is installed, simply replace the "-console" option of the game's executable with the "-simulator" option.  $\tilde{A}\xi \hat{A}\xi \hat{A}$ | After this, you should re-run the game and play it. â€Â¦